## Klasa 4

## Zmieniamy parametry czcionki .

Poniżej znajdują się linki do filmów, które podpowiedzą Wam jak poprawnie tworzyć nowe akapity wyrównywać je czy tworzyć wcięcie. Polecam

Wykonaj ćwiczenie 8 ze strony 98 podręcznika.

[https://youtu.be/Vj9Xzn0Q\\_9Y?list=PLUVYkJRYU4wLGcWm6J7xkBAEKxY8q1-tn-](https://youtu.be/Vj9Xzn0Q_9Y?list=PLUVYkJRYU4wLGcWm6J7xkBAEKxY8q1-tn) justowanie akapitów

<https://youtu.be/JDe9ps-Eeyc?list=PLUVYkJRYU4wLGcWm6J7xkBAEKxY8q1-tn> –odstęp i interlinia

<https://youtu.be/HxEhZmX8hBw?list=PLUVYkJRYU4wLGcWm6J7xkBAEKxY8q1-tn> – nowy akapit

<https://youtu.be/shc3IUCAcAE?list=PLUVYkJRYU4wLGcWm6J7xkBAEKxY8q1-tn> – wcięcie akapitu

<https://youtu.be/RZNIU8XUTjw?list=PLUVYkJRYU4wLGcWm6J7xkBAEKxY8q1-tn> – wyrównanie akapitu

Mała podpowiedź do formatowania tekstu. Pamiętaj, że najpierw należy zaznaczyć to co chcemy formatować (zmieniać).

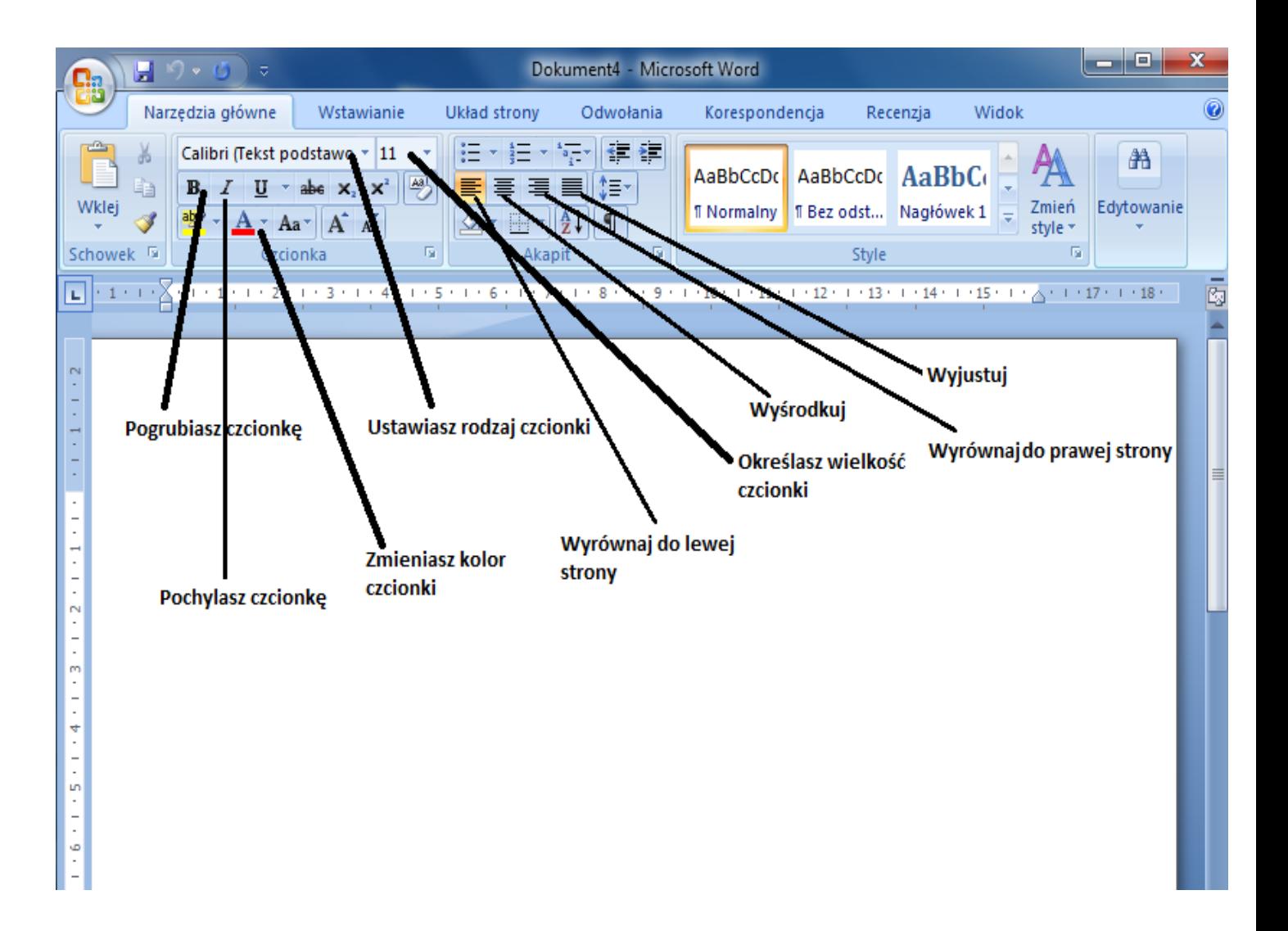